An das Telefon: 0431/2391-1527 Finanzministerium Schleswig-Holstein Fax: 0431/2391-1755 - Amt für Informationstechnik - Zentralstelle ElsterKontoabfrage 24096 Kiel

**Vollmachtgeber: \_\_\_\_\_\_\_\_\_\_\_\_\_\_\_\_\_\_\_\_\_\_\_\_\_\_\_\_\_\_\_\_\_\_\_\_\_\_\_\_\_\_\_\_\_\_\_**

(Name des/der Steuerpflichtigen in Druckbuchstaben/Firmenstempel)

## **Vollmacht**

**zur Einsichtnahme in das Steuerkonto der Steuernummer(n):** 

Die nachfolgend genannte(n) Person(en)

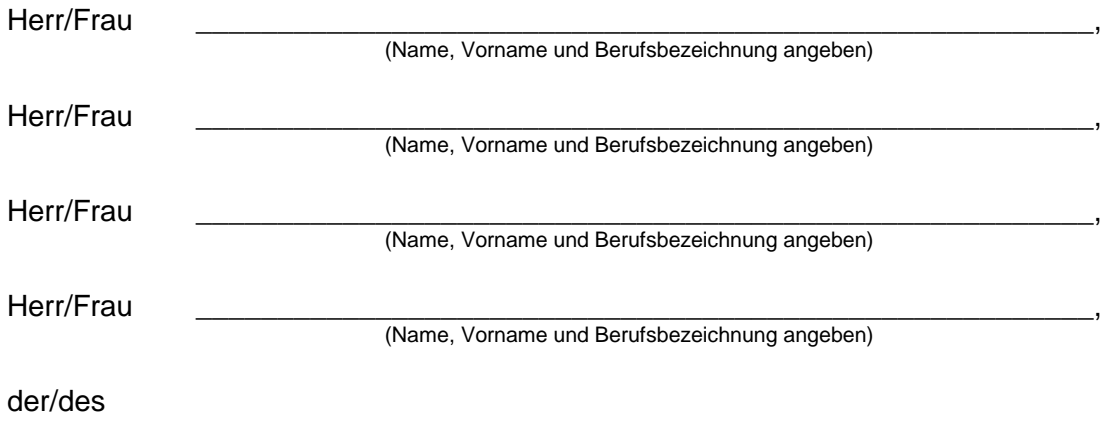

\_\_\_\_\_\_\_\_\_\_\_\_\_\_\_\_\_\_\_ \_\_\_\_\_\_\_\_\_\_\_\_\_\_\_\_\_\_\_ \_\_\_\_\_\_\_\_\_\_\_\_\_\_\_\_\_\_\_

\_\_\_\_\_\_\_\_\_\_\_\_\_\_\_\_\_\_\_\_\_\_\_\_\_\_\_\_\_\_\_\_\_\_\_\_\_\_\_\_\_\_\_\_\_\_\_\_\_\_\_\_\_\_\_\_\_\_\_\_\_\_\_\_\_\_\_\_\_\_\_\_\_ (Berufliche Niederlassung/Arbeitgeber/Sozietät/Gesellschaft mit Anschrift und Telefon-Nr. angeben, Stempel anbringen)

wird/werden hiermit bevollmächtigt, Einsicht in das Steuerkonto der oben angeführten Steuernummer(n) zu nehmen.

**Diese Vollmacht endet nicht automatisch mit der Beendigung des dieser Vollmacht zu Grunde liegenden steuerlichen Beratungsvertrages (vgl. §§ 168, 170 BGB).**  Diese Vollmacht gilt, solange ihr **Widerruf** bei der Zentralstelle ElsterKontoabfrage

(Finanzministerium Schleswig-Holstein – Amt für Informationstechnik -) nicht in Textform angezeigt worden ist (vgl. § 80 Absatz 1 Satz 4 AO).

Der/die Bevollmächtigte/n ist/sind befugt, **Untervollmacht** zur Einsichtnahme in das oben angeführte Steuerkonto zu erteilen und zu widerrufen.

\_\_\_\_\_\_\_\_\_\_\_\_\_\_\_\_\_\_ \_\_\_\_\_\_\_\_\_\_\_\_\_\_\_\_\_\_\_ \_\_\_\_\_\_\_\_\_\_\_\_\_\_\_\_\_\_\_\_\_\_ Ort, Datum Unterschrift Ehegatte<br>
(bei GmbH/AG zusätzlich Firmenstempel) (bei gemeinsamem Steuerkonto) (bei GmbH/AG zusätzlich Firmenstempel)

**Die Bearbeitung des Antrages auf Einsichtnahme in das Steuerkonto ist nur bei vollständigen Angaben möglich.** 

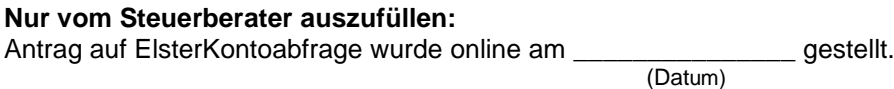